# **Vector Space Calculations without Linear Algebra**

*Abstract –* This is an introductory tutorial for those interested in vector space models, but that lack of a linear algebra background. The calculations can be easily replicated with a spreadsheet, online calculator, or by hand.

Keywords: vector space model, linear algebra, term-document, term-query matrices, dot products, cosine similarities, local weights, global weights Published: 03-04-2016; Updated: 03-19-2016 © E. Garcia, PhD; [admin@minerazzi.com](mailto:admin@minerazzi.com)

### **Introduction**

In a previous tutorial (Garcia, 2016a), we presented a linear algebra approach for some vector space models used in IR (Baeza-Yates & Ribeiro-Neto, 1999; Rijsbergen, 2004; Grossman & Frieder, 2004).

This time we present a simpler approach that does not require of linear algebra. The calculations can be done with a spreadsheet, calculator, or by hand. So this tutorial is suitable for those interested in learning about vector space models, but that lack of a linear algebra background.

## **Documents and Queries as Points**

Let's represent a document,  $d_i$ , and query,  $q$ , as points in a two-dimensional space where each dimension corresponds to a separate term. We call this a *term space*. The Cartesian coordinates of each point in this space are weights computed with a weighting scheme.

Assume that  $d_j(w_{1,j}, w_{2,j})$  and  $q(w_{1,q}, w_{2,q})$  are the coordinates of  $d_j$  and  $q$ , and that there is a third point,  $o$ , with coordinates  $o(0, 0)$ ; i.e. at the origin of the term space. See Figure 1.

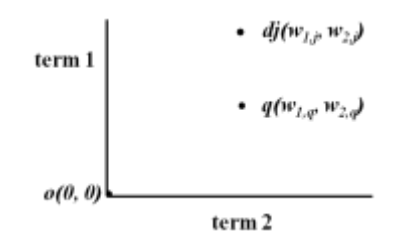

**Figure 1. Document and query points in a two-dimensional term s pace.**

Multiplying coordinates and taking summation yields a quantity called the *dot product*

$$
dot \, p \, roduct = w_{1,j} * w_{1,q} + w_{2,j} * w_{2,q} \tag{1}
$$

If more than two terms (dimensions) are used to define the term space, we simply compute the dot product by adding the corresponding products to (1). Thus, for *n* number of unique terms (1) can be written as

$$
dot product = \sum_{i=1}^{n} w_{i,j} w_{i,q}
$$
 (2)

Now to visualize how far  $d_j(w_{1,j}, w_{2,j})$  and  $d_j(w_{1,q}, w_{2,q})$  are from  $o(0, 0)$ , we can draw straight lines between these and proceed as follows:

- Take coordinate differences and square them.
- Add all squared differences and square root the result.

So we end up with the *Euclidean distance*, L, between the points. See Figure 2.

$$
L_{d,j,0} = \sqrt{(w_{1,j} - 0)^2 + (w_{2,j} - 0)^2} = \sqrt{w_{1,j}^2 + w_{2,j}^2} = \sqrt{\sum_{i=1}^n w_{i,j}^2}
$$
(3)

$$
L_{q,0} = \sqrt{(w_{1,q} - 0)^2 + (w_{2,q} - 0)^2} = \sqrt{w_{1,q}^2 + w_{2,q}^2} = \sqrt{\sum_{i=1}^n w_{i,q}^2}
$$
(4)

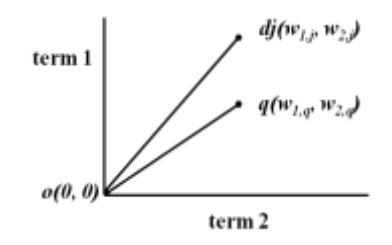

**Figure 2. Document and query Euclidean distances from the origin.**

#### **Documents and Queries as Vectors**

The straight lines shown in Figure 2 can be replaced by vectors. A vector is a quantity with *direction* and *magnitude*. The direction of a vector is given by the angle formed relative to its dimensions; its magnitude is an absolute value given by its length relative to the space origin, also known as the L<sub>2</sub>-norm. Figure 3 shows  $d_j$  and  $q$  as the vectors  $\bf{d}_j$  and  $\bf{q}$ , often written as  $\overrightarrow{\bf{d}}_i$  and  $\overrightarrow{\bf{q}}$ .

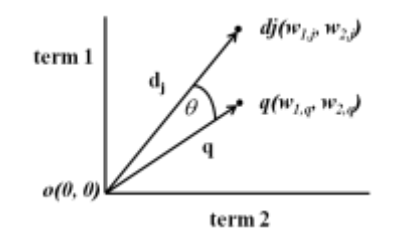

**Figure 3. Document and query vectors in a term space.**

In Figure 3, as the two vectors get closer the cosine of the angle between vectors,  $cos(\theta)$ , increases, approaching 1. If the vectors are superimposed,  $cos(\theta) = 1$ , and the two vectors are completely similar to one another. So  $cos(\theta)$  is a measure of the similarity between the  $\mathbf{d}_i$  and  $\mathbf{q}$ vectors that we may call the *cosine similarity*,  $sim(d_i)$ ,

$$
sim(d_j, q) = \frac{\mathbf{d_j} \cdot \mathbf{q}}{\|\mathbf{d_j}\| \|\mathbf{q}\|} = \frac{\sum_{i=1}^{n} w_{i,j} w_{i,q}}{\sqrt{\sum_{i=1}^{n} w_{i,j}^2} \sqrt{\sum_{i=1}^{n} w_{i,q}^2}}
$$
(5)

where • means, you guessed right, the dot product of **d<sup>j</sup>** and **q**. Expressions (1) to (5) show that  $sim(d_i, q)$  is a vector dot product normalized by vector magnitudes where

$$
\mathbf{d}_{\mathbf{j}} \bullet \mathbf{q} = \sum_{i=1}^{n} w_{i,j} w_{i,q} = \text{dot product}
$$
  
 
$$
\|\mathbf{d}_{\mathbf{j}}\| \|\mathbf{q}\| = \sqrt{\sum_{i=1}^{n} w_{i,j}^2} \sqrt{\sum_{i=1}^{n} w_{i,q}^2} = \text{magnitude speed}
$$

So we can use (5) to rank *D* documents against a query in decreasing order of cosine similarities. Let's illustrate this with the example given in our previous tutorial (Garcia 2016a).

# **Problem**

A collection of five "documents" (*D* = 5) is searched with the query, *q*, *latent semantic indexing.*

- $d_1$  = LSI tutorials and fast tracks.
- $d_2$  = Books on semantic analysis.
- $d_3$  = Learning latent semantic indexing.
- $d_4$  = Advances in structures and advances in indexing.
- $d_5$  = Analysis of latent structures.

Document terms are not reduced to *word roots*. However, the documents are

- 1. **linearized**, by removing markup tags, comments, style instructions, and scripts.
- 2. **tokenized**, by removing punctuation and lowercasing terms.
- 3. **filtered**, by removing stopwords; i.e., frequently used, or redundant words like *and, of, in*...

Survival terms are arranged as an index of terms with frequency data. See Table 1.

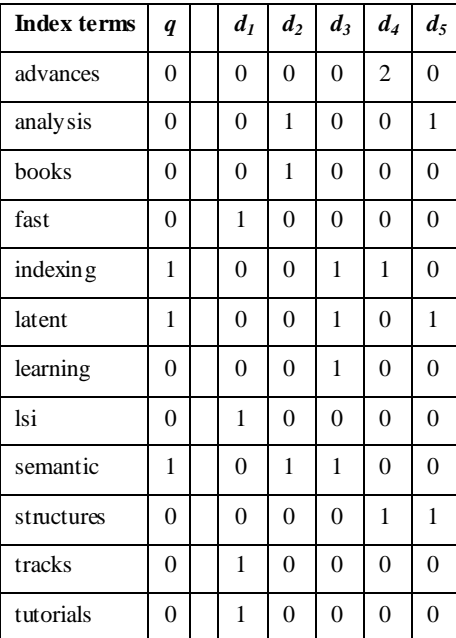

#### **Table 1. Index terms frequency data.**

Depending on the nature of documents and queries, index terms can be weighted with a given weighting scheme or a combination of these (Chisholm & Kolda, 1999). For instance, Salton tried a total of 1800 combinations of which 287 were found to be distinct (Salton & Buckley, 1987).

To start familiarizing yourself with two of the several models out there, in this tutorial query terms are scored with the Term Count Model and document terms with the TF-IDF Model.

#### **Query: Term Count Model (FREQ Model):** *wi,q = Li,q* = *fi,q*

- $w_{i,q}$  = weight of index term *i* in query *q*.
- $L_{i,q}$  = local weight defined as the frequency of index term *i* in query *q*.

**Documents: TF-IDF Model:**  $w_{i,j} = L_{i,j} G_i = f_{i,j} log(D/d_i)$ 

- $w_{i,j}$  = weight of index term *i* in document *j*.
- $L_{i,j}$  = local weight defined as the frequency of index term *i* in document *j*.
- $G_i = log(D/d_i) =$  global weight, defined as *Inverse Document Frequency (IDF)* where *D* is the collection size and *d<sup>i</sup>* the number of documents that mention index term *i*.

# **Solution**

Table 2 shows the result of weighting index terms with these models.

| Index terms | $W_{i,q}$      | $W_{i,1}$ | $W_{i,2}$ | $W_{i,3}$ | $W_{i,4}$ | $W_{i,5}$ |  |
|-------------|----------------|-----------|-----------|-----------|-----------|-----------|--|
| advances    | 0              | 0.00      | 0.00      | 0.00      | 1.40      | 0.00      |  |
| analysis    | $\overline{0}$ | 0.00      | 0.40      | 0.00      | 0.00      | 0.40      |  |
| books       | $\theta$       | 0.00      | 0.40      | 0.00      | 0.00      | 0.00      |  |
| fast        | 0              | 0.70      | 0.00      | 0.00      | 0.00      | 0.00      |  |
| indexing    | 1              | 0.00      | 0.00      | 0.40      | 0.40      | 0.00      |  |
| latent      | 1              | 0.00      | 0.00      | 0.40      | 0.00      | 0.40      |  |
| learning    | $\theta$       | 0.00      | 0.00      | 0.70      | 0.00      | 0.00      |  |
| lsi         | $\theta$       | 0.70      | 0.00      | 0.00      | 0.00      | 0.00      |  |
| semantic    | 1              | 0.00      | 0.40      | 0.40      | 0.00      | 0.00      |  |
| structures  | $\theta$       | 0.00      | 0.00      | 0.00      | 0.40      | 0.40      |  |
| tracks      | $\theta$       | 0.70      | 0.00      | 0.00      | 0.00      | 0.00      |  |
| tutorials   | 0              | 0.70      | 0.00      | 0.00      | 0.00      | 0.00      |  |

**Table 2. Index term weights.**

| <b>Measure</b>             | Datum                                                                   | Formula                                                                                                    | d <sub>I</sub> | $d_2$    | $d_3$ | $d_4$ | d <sub>5</sub> |
|----------------------------|-------------------------------------------------------------------------|----------------------------------------------------------------------------------------------------|----------------|----------|-------|-------|----------------|
| Dot Product                | $d_i \cdot q$                                                           | $\sum\nolimits_{i=1}^W w_{i,j} w_{i,q}$                                                                                | 0.00           | 0.40     | 1.19  | 0.40  | 0.40           |
| $\sum_{i=1}^{n} w_{i,q}^2$ | 3.00                                                                    | $\sum_{i=1}^{n} w_{i,j}^2$                                                                                             | 1.95           | 0.81     | 0.96  | 2.27  | 0.47           |
| $\sum_{i=1}^n w_{i,q}^2$   | 1.73                                                                    | $\left[\sum_{i=1}^{10} w_{i,j}^2\right]$ 1.40 $\left[0.90\right]$ 0.98                                                 |                |          |       | 1.51  | 0.69           |
| Magnitude Product          | $\ \mathbf{d}_i\ $ $\ \mathbf{q}\ $                                     | $\sqrt{\sum_{i=1}^{n} w_{i,j}^2} \sqrt{\sum_{i=1}^{n} w_{i,q}^2}$ 2.42 1.55 1.70                                       |                |          |       | 2.61  | 1.19           |
| Cosine Similarity          | $\frac{\mathbf{d_j} \cdot \mathbf{q}}{\ \mathbf{d_j}\  \ \mathbf{q}\ }$ | $sim(d_j, q) = \frac{\sum_{i=1}^{n} w_{i,j} w_{i,q}}{\sqrt{\sum_{i=1}^{n} w_{i,j}^2} \sqrt{\sum_{i=1}^{n} w_{i,q}^2}}$ | $0.00\,$       | $0.26\,$ | 0.70  | 0.15  | 0.33           |

**Table 3. Cosine similarity results.**

The documents rank in the following order of cosine similarities:  $d_3 > d_5 > d_2 > d_4 > d_1$ . These calculations can be replicated by hand or by properly using Excel built-in formulas SUMSQ, SQRT, and SUMPRODUCT. One may also combine these formulas to reduce the size of the table.

Additionally, the results can be double-checked with our Cosine Similarity Calculator [\(http://www.minerazzi.com/tools/cosine-similarity/cosine-similarity-calculator.php\)](http://www.minerazzi.com/tools/cosine-similarity/cosine-similarity-calculator.php). With this tool, users may compute one cosine similarity at a time by submitting the term weights of a document and query vector.

User may compute cosine similarities in two different modes: centered and raw. If using this tool, you may want to use the default mode (raw). The other mode (centered) is used to convert a cosine similarity into a Pearson's correlation coefficient and to delve into the nature of the variables (Garcia, 2016b). These topics are out of the scope of this tutorial.

# **Conclusion**

We have presented an introductory tutorial for those interested in learning about vector space models but that lack of a linear algebra background.

The calculations involved can be carried out with a spreadsheet, online calculator, or by hand. Thus, we believe that this tutorial might be suitable for students across disciplines.

# **Exercises**

- 1. Rank the documents given in this tutorial, this time
	- a. including all stopwords during indexing.
	- b. using the Term Count Model for both document and query terms.
	- c. using the TF-IDF Model for both document and query terms.
- 2. A database consists of 1 million documents, of which 200,000 contain the term *holiday* while 250,000 contain the term *season*. A document repeats *holiday* 7 times and *season* 5 times. It is known that *holiday* is repeated more than any other term in the document. Calculate the weight of both terms in this document using the following TF-IDF weighting schemes.

a. 
$$
w_{i,j} = \left(\frac{f_{i,j}}{f_{max_{i,j}}}\right)IDF_i = \left(\frac{f_{i,j}}{f_{max_{i,j}}}\right)log\left(\frac{D}{d_i}\right)
$$
  
b. 
$$
w_{i,j} = \left(\frac{f_{i,j}}{f_{max_{i,j}}}\right)IDFP_i = \left(\frac{f_{i,j}}{f_{max_{i,j}}}\right)log\left(\frac{D-d_i}{d_i}\right)
$$

where *IDFP<sup>i</sup>* stands for *probabilistic inverse document frequency*.

## **References**

Baeza-Yates, R. and Ribeiro-Neto, B. (1999). Modern Information Retrieval. Adisson Wesley. Book Review. Retrieved from

[http://www.amazon.com/gp/customer](http://www.amazon.com/gp/customer-reviews/R2HC8ULDSMXKZQ/ref=cm_cr_arp_d_rvw_ttl?ie=UTF8&ASIN=020139829X)[reviews/R2HC8ULDSMXKZQ/ref=cm\\_cr\\_arp\\_d\\_rvw\\_ttl?ie=UTF8&ASIN=020139829X](http://www.amazon.com/gp/customer-reviews/R2HC8ULDSMXKZQ/ref=cm_cr_arp_d_rvw_ttl?ie=UTF8&ASIN=020139829X)

Chisholm, E. and Kolda, T. G. (1999). New Term Weighting Formulas for the Vector Space Method in Information Retrieval. Oak Ridge National Laboratory. Retrieved from <http://www.sandia.gov/~tgkolda/pubs/pubfiles/ornl-tm-13756.pdf>

Garcia, E. (2016a). A Linear Algebra Approach to the Vector Space Model – A Fast Track Tutorial. Retrieved from

<http://www.minerazzi.com/tutorials/term-vector-linear-algebra.pdf>

Garcia, E. (2016b). A Cosine Similarity Tutorial. Retrieved from <http://www.minerazzi.com/tutorials/cosine-similarity-tutorial.pdf>

Grossman, D. A., Frieder, O. (2004). Information Retrieval: Algorithms and Heuristics. Springer. Book Review. Retrieved from [http://www.amazon.com/review/RACNGPXD2GNE7/ref=cm\\_cr\\_dp\\_title?ie=UTF8&ASIN=1402](http://www.amazon.com/review/RACNGPXD2GNE7/ref=cm_cr_dp_title?ie=UTF8&ASIN=1402030045&channel=detail-glance&nodeID=283155&store=books) [030045&channel=detail-glance&nodeID=283155&store=books](http://www.amazon.com/review/RACNGPXD2GNE7/ref=cm_cr_dp_title?ie=UTF8&ASIN=1402030045&channel=detail-glance&nodeID=283155&store=books)

Rijsbergen, K. (2004). The Geometry of Information Retrieval. Cambridge University Press, UK. Book Review. Retrieved from [http://www.amazon.com/review/R3FM04FS4ZDHGC/ref=cm\\_cr\\_dp\\_title?ie=UTF8&ASIN=0521](http://www.amazon.com/review/R3FM04FS4ZDHGC/ref=cm_cr_dp_title?ie=UTF8&ASIN=0521838053&channel=detail-glance&nodeID=283155&store=books) [838053&channel=detail-glance&nodeID=283155&store=books](http://www.amazon.com/review/R3FM04FS4ZDHGC/ref=cm_cr_dp_title?ie=UTF8&ASIN=0521838053&channel=detail-glance&nodeID=283155&store=books)

Salton, G. & Buckley, C. (1987). Term Weighting Approaches in Automatic Text Retrieval.87-881. Cornell University. Retrieved from

<https://ecommons.cornell.edu/bitstream/handle/1813/6721/87-881.pdf?sequence=1&isAllowed=y> See also<http://www.cs.odu.edu/~jbollen/IR04/readings/article1-29-03.pdf>